## **Voir le nombre de prêts sur un document**

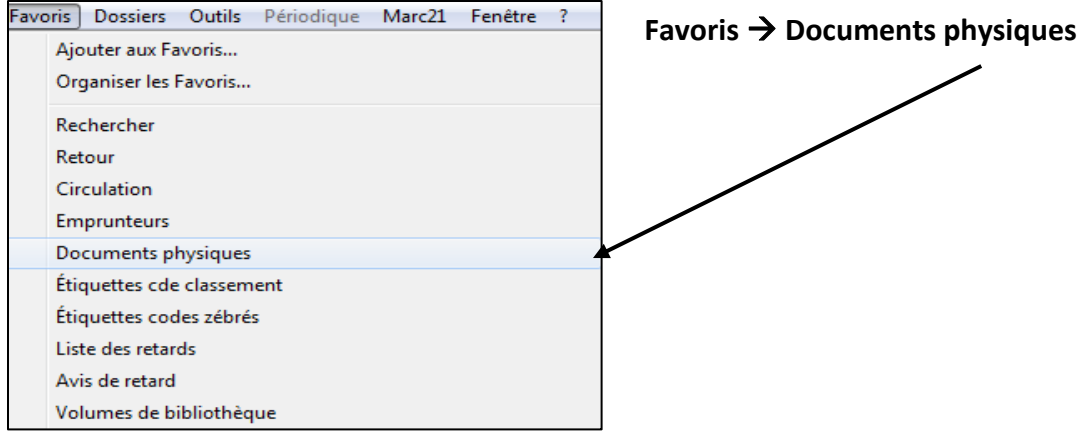

## Dans la fenêtre suivante, cliquez sur l'icône jaune **Ouvrir dossier**.

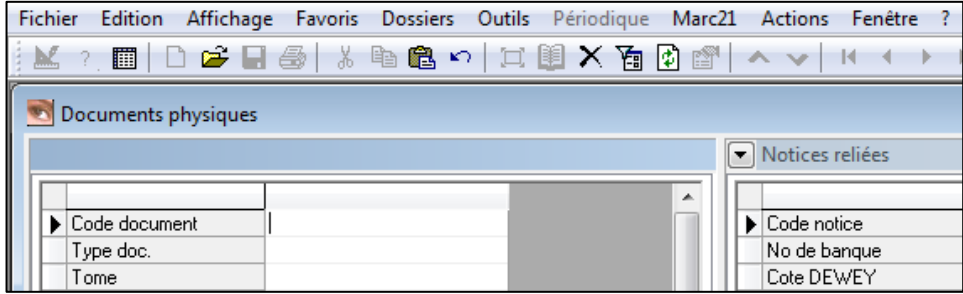

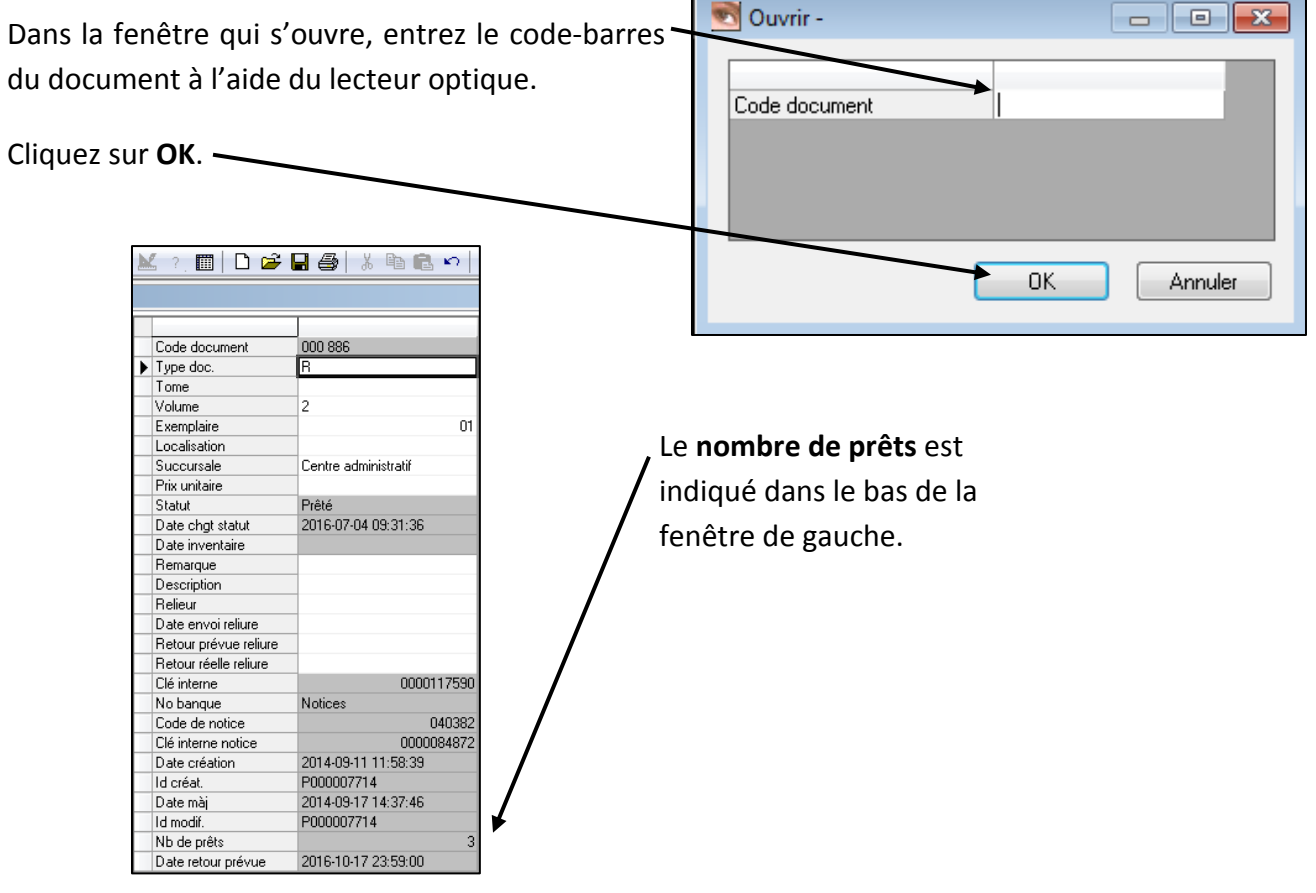

r.